Enabling the Creation of Dynamic Globus Endpoints on AWS via CloudyCluster

> Brandon Posey **Omnibond**

# **Outline**

- **E** Motivation
- **AWS Introduction**
- **CloudyCluster Overview**
- **Globus Dynamic Endpoint Generation**
- § Demo
- Conclusion
- Questions

## **Motivation**

- § Many researchers do not have adequate access to HPC resources exactly when they need it
- Steep learning curve associated with Cloud Providers researchers do not have time to learn how to use these services
- **Data transfer to Cloud Provider Resources can be complex** for researchers with little system administration experience

### Amazon Web Services (AWS) **Overview**

- **Amazon Web Services (AWS) are a collection of services that** allow users to allocate resources within the Amazon cloud
- **Provide a number of different computing services such as** database systems, virtual servers, identity and access management, data storage, and many others
- § Pay-as-you-go services so that the user only pays for what they use
- Most services are charged on an hourly basis

## CloudyCluster Overview

- Simple Web Based UI for creating dynamic fully operational HPC Clusters on demand within AWS without in depth knowledge of AWS
- § Medium size clusters can be created within 20 minutes
- Standard suite of HPC Software pre-configured and installed
- **Automated Globus Endpoint Creation for easy data transfer to** and from the Cluster
- **High availability OrangeFS Parallel Filesystem and/or a Scratch** Filesystem preconfigured and automatically mounted

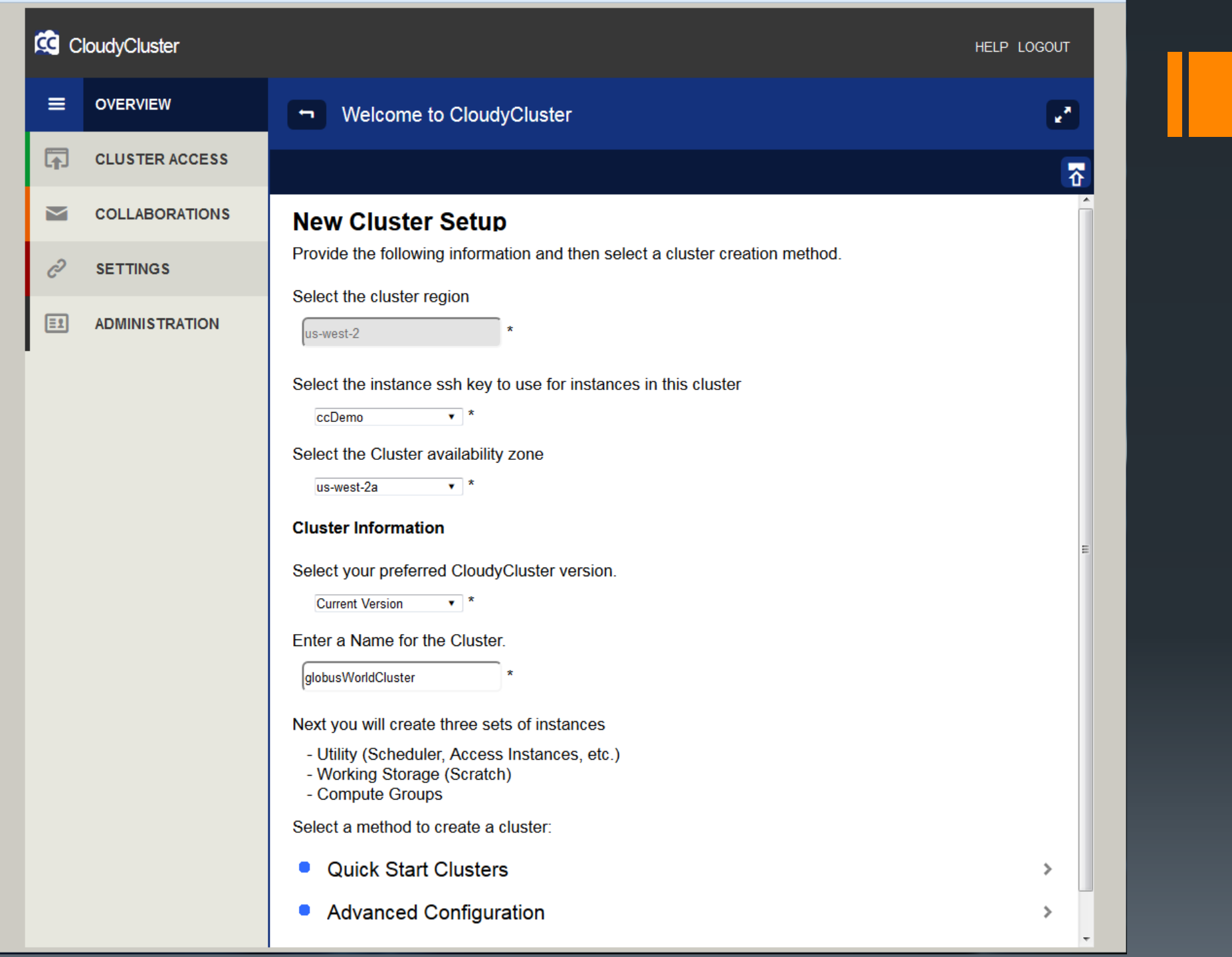

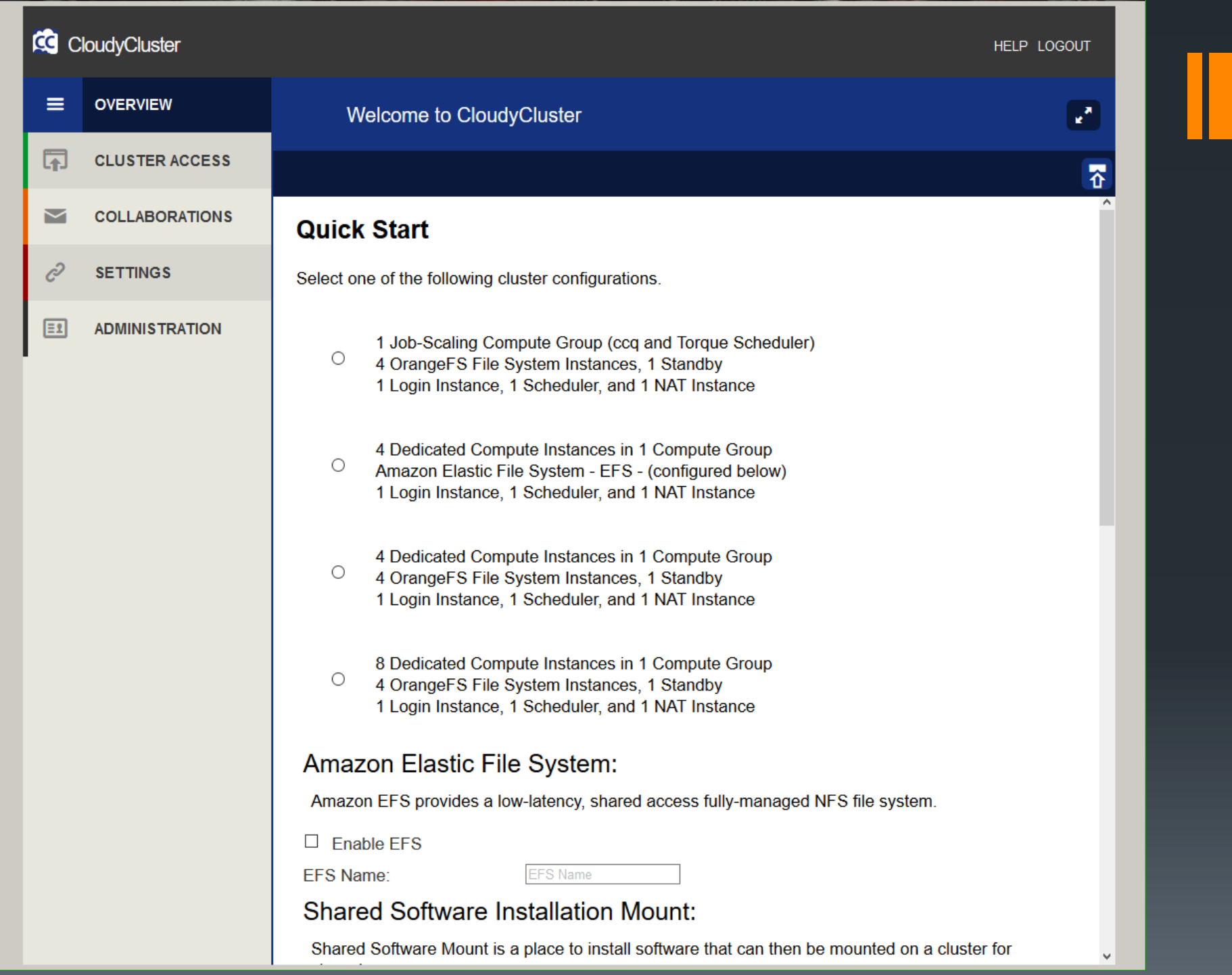

### Dynamic Globus Endpoint **Creation**

- **UI driven Dynamic Globus Endpoint Creation**
- **All the user has to do is enter their Globus credentials in the** CloudyCluster UI and activate the endpoint in Globus
- § Endpoints are created within 3-5 minutes
- **Allows transfer of data directly to the Cluster's shared** filesystem(s)
- § Allows researchers with little Globus administration experience to utilize all of the Globus features on their own Cluster

### Dynamic Globus Endpoint **Creation**

- § Globus Endpoints are created on a per Cluster basis
- **Extra Globus transfer nodes can be added for faster parallel** transfers
- **All AWS Security Group and firewall entries are created** dynamically
- **Utilizes OAuth for Globus Endpoint Activation and all** authentication is done locally on the Cluster

#### Demo

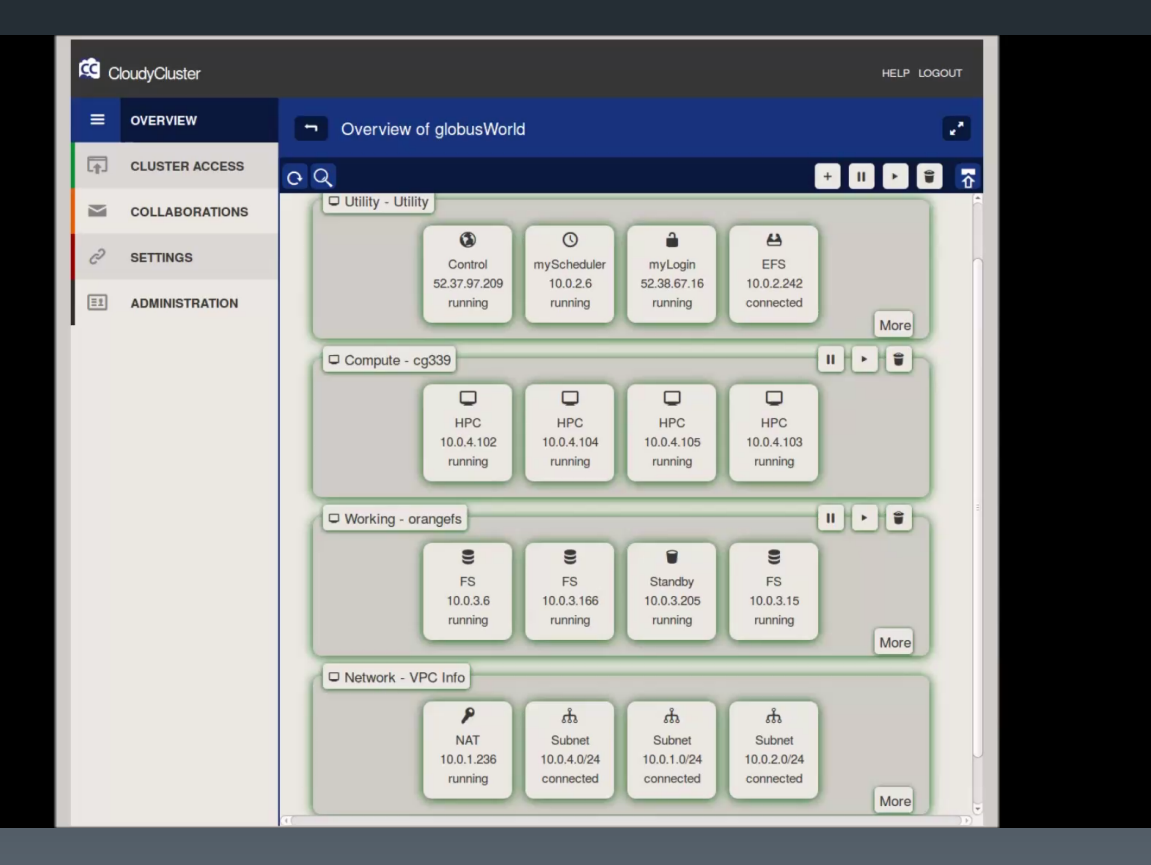

## **Conclusion**

- **Allow researchers access to on demand HPC clusters** exactly when they need it
- § Clusters and Globus Endpoints are available in minutes
- **Minimal AWS knowledge required for creating HPC Clusters** within AWS
- **Dynamic Globus Endpoint Generation allows for easy data** transfer to and from the Cluster
- § Researchers can now focus more on their research instead of how to obtain the HPC environment that they need

#### Questions?

Thank you! Brandon Posey brandon@omnibond.com